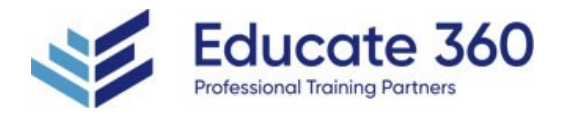

# AZ-500T00 Microsoft Azure Security **Technologies**

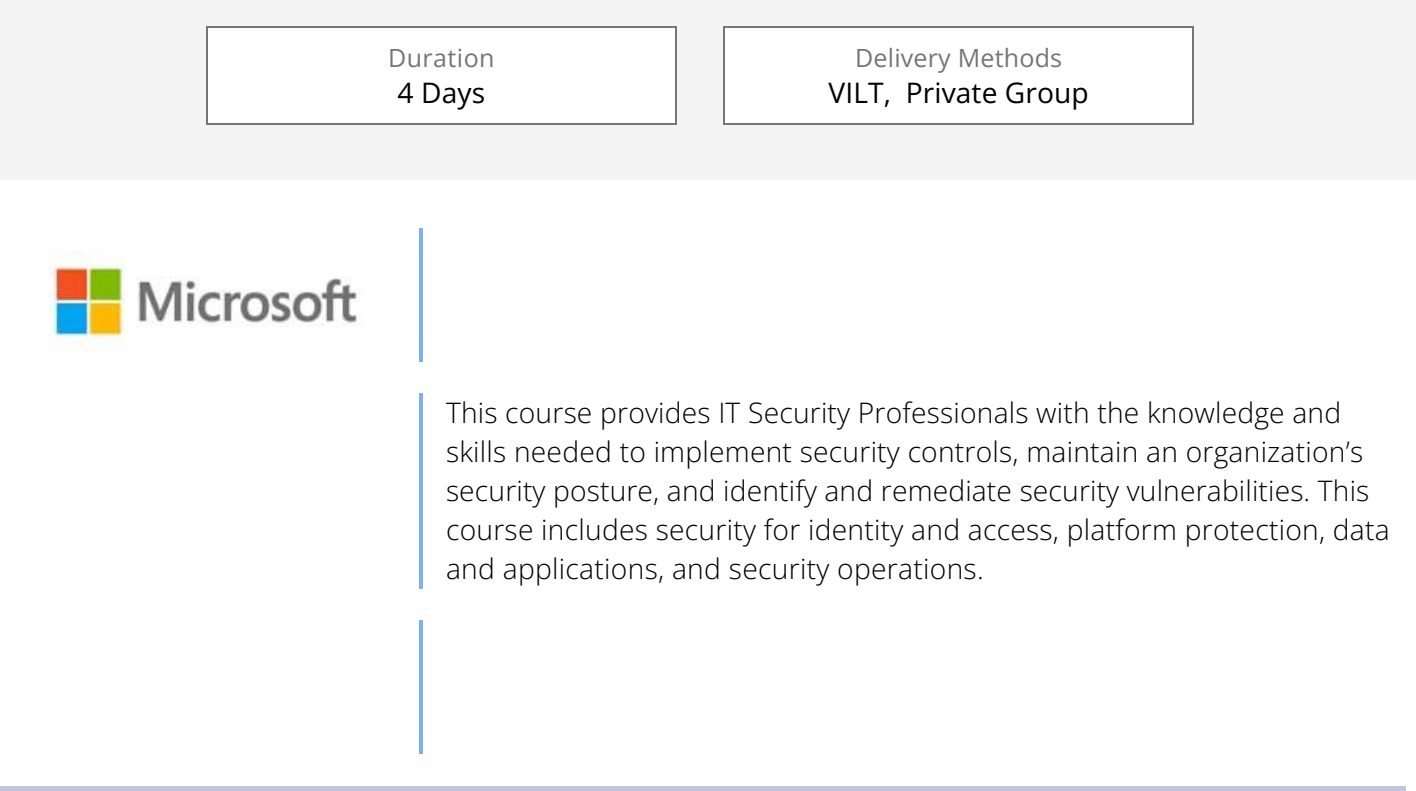

# Who Should Attend

This course is for Azure Security Engineers who are planning to take the associated certification exam, or who are performing security tasks in their day-to-day job. This course would also be helpful to an engineer that wants to specialize in providing security for Azure-based digital platforms and play an integral role in protecting an organization's data.

# Agenda

# 1 - SECURE AZURE SOLUTIONS WITH AZURE ACTIVE DIRECTORY

- **Explore Azure Active Directory features**
- Self-managed Active Directory Domain Services, Azure Active Directory, and managed Azure Active Directory Domain Services
- Azure AD DS and self-managed AD DS

Investigate roles in Azure AD

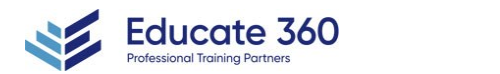

EDUCATE 360

877.243.6690

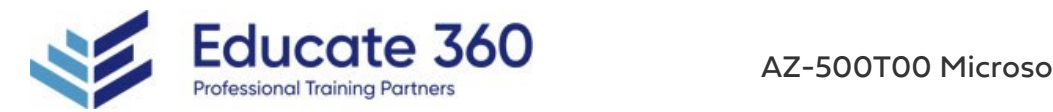

- Azure AD DS and Azure AD
- Investigate roles in Azure AD
- Azure AD built-in roles
- Deploy Azure AD Domain Services
- Create and manage Azure AD users
- **Manage users with Azure AD groups**
- **Configure Azure AD administrative units**
- **Implement passwordless authentication**
- **Explore Try-This exercises**

## 2 - IMPLEMENT HYBRID IDENTITY

- Deploy Azure AD connect
- **Explore authentication options**
- Configure Password Hash Synchronization (PHS)
- **Implement Pass-through Authentication (PTA)**
- Deploy Federation with Azure AD
- Explore the authentication decision tree
- Configure password writeback

#### 3 - DEPLOY AZURE AD IDENTITY PROTECTION

- **Explore Azure AD identity protection**
- Configure risk event detections
- **Implement user risk policy**
- **Implement sign-in risk policy**
- Deploy multifactor authentication in Azure
- **Explore multifactor authentication settings**
- **Enable multifactor authentication**
- **Implement Azure AD conditional access**
- Configure conditional access conditions
- **Implement access reviews**
- **Explore try-this exercises**

#### 4 - CONFIGURE AZURE AD PRIVILEGED IDENTITY MANAGEMENT

- Explore the zero trust model
- Review the evolution of identity management
- Deploy Azure AD privileged identity management
- **Configure privileged identity management scope**
- **Implement privileged identity management onboarding**
- Explore privileged identity management configuration settings
- Implement a privileged identity management workflow
- Explore Try-This exercises

#### 5 - DESIGN AN ENTERPRISE GOVERNANCE STRATEGY

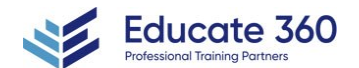

EDUCATE 360

877.243.6690

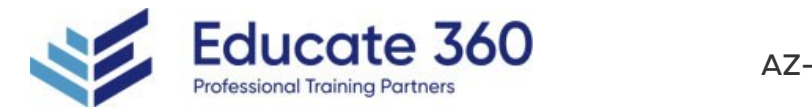

- Review the shared responsibility model
- Explore the Azure cloud security advantages
- Review Azure hierarchy of systems
- Configure Azure policies
- Enable Azure role-based access control (RBAC)
- Compare and contrast Azure RBAC vs Azure policies
- Configure built-in roles
- **Enable resource locks**
- Deploy Azure blueprints
- Design an Azure subscription management plan
- Explore Try-This exercises

## 6 - IMPLEMENT PERIMETER SECURITY

- Define defense in depth
- **Explore virtual network security**
- Enable Distributed Denial of Service (DDoS) Protection
- Configure a distributed denial of service protection implementation
- **Explore Azure Firewall features**
- Deploy an Azure Firewall implementation
- Configure VPN forced tunneling
- Create User Defined Routes and Network Virtual Appliances
- Explore hub and spoke topology
- Perform try-this exercises

#### 7 - CONFIGURE NETWORK SECURITY

- **Explore Network Security Groups (NSG)**
- Deploy a Network Security Groups implementation
- **EXECTE Application Security Groups**
- **Enable service endpoints**
- Configure service endpoint services
- Deploy private links
- **Implement an Azure application gateway**
- Deploy a web application firewall
- Configure and manage Azure front door
- Review ExpressRoute
- Perform try-this exercises

#### 8 - CONFIGURE AND MANAGE HOST SECURITY

- **Enable endpoint protection**
- Define a privileged access device strategy
- Deploy privileged access workstations
- Create virtual machine templates
- **Enable and secure remote access management**

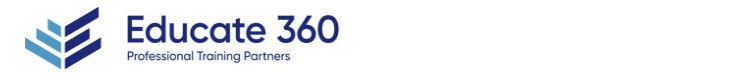

EDUCATE 360

877.243.6690

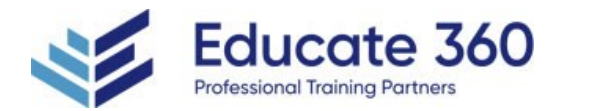

- Configure update management
- Deploy disk encryption
- **Managed disk encryption options**
- Deploy and configure Windows Defender
- **Microsoft cloud security benchmark in Defender for Cloud**
- **Explore Microsoft Defender for Cloud recommendations**
- **Perform Try-This exercises**

# 9 - ENABLE CONTAINERS SECURITY

- Explore containers
- Configure Azure Container Instances security
- Manage security for Azure Container Instances (ACI)
- **Explore the Azure Container Registry (ACR)**
- **Enable Azure Container Registry authentication**
- Review Azure Kubernetes Service (AKS)
- **Implement an Azure Kubernetes Service architecture**
- Configure Azure Kubernetes Service networking
- Deploy Azure Kubernetes Service storage
- Secure authentication to Azure Kubernetes Service with Active Directory
- Manage access to Azure Kubernetes Service using Azure role-based access controls

## 10 - DEPLOY AND SECURE AZURE KEY VAULT

- **Explore Azure Key Vault**
- Configure Key Vault access
- Review a secure Key Vault example
- Deploy and manage Key Vault certificates
- Create Key Vault keys
- Manage customer managed keys
- **Enable Key Vault secrets**
- Configure key rotation
- Manage Key Vault safety and recovery features
- **Perform Try-This exercises**
- **Explore the Azure Hardware Security Module**

# 11 - CONFIGURE APPLICATION SECURITY FEATURES

- Review the Microsoft identity platform
- Explore the Application model
- Register an application with App Registration
- Configure Microsoft Graph permissions
- **Enable managed identities**
- Azure App Services
- App Service Environment
- Azure App Service plan

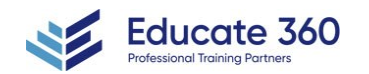

EDUCATE 360

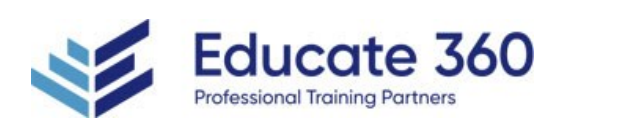

- App Service Environment networking
- Availability Zone Support for App Service Environments
- App Service Environment Certificates
- **Perform Try-This exercises**

## 12 - IMPLEMENT STORAGE SECURITY

- Define data sovereignty
- Configure Azure storage access
- Deploy shared access signatures
- **Manage Azure AD storage authentication**
- **Implement storage service encryption**
- Configure blob data retention policies
- Configure Azure files authentication
- **Enable the secure transfer required property**
- **Perform Try-This exercises**

## 13 - CONFIGURE AND MANAGE SQL DATABASE SECURITY

- **Enable SOL database authentication**
- Configure SQL database firewalls
- Enable and monitor database auditing
- **Implement data discovery and classification**
- **Microsoft Defender for SQL**
- Vulnerability assessment for SQL Server
- SQL Advanced Threat Protection
- Explore detection of a suspicious event
- SQL vulnerability assessment express and classic configurations
- Configure dynamic data masking
- **Implement transparent data encryption**
- Deploy always encrypted features
- Deploy an always encrypted implementation
- **Perform Try-This exercises**

#### 14 - CONFIGURE AND MANAGE AZURE MONITOR

- **Explore Azure Monitor**
- Configure and monitor metrics and logs
- **Enable Log Analytics**
- **Manage connected sources for log analytics**
- **Enable Azure monitor Alerts**
- Configure properties for diagnostic logging
- **Perform try-this exercises**

#### 15 - ENABLE AND MANAGE MICROSOFT DEFENDER FOR CLOUD

**MITRE Attack matrix** 

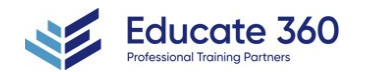

EDUCATE 360

877.243.6690

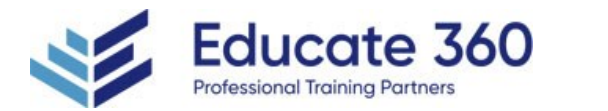

- **Implement Microsoft Defender for Cloud**
- Security posture
- Workload protections
- Deploy Microsoft Defender for Cloud
- Azure Arc
- Azure Arc capabilities
- **Microsoft cloud security benchmark**
- Configure Microsoft Defender for Cloud security policies
- View and edit security policies
- Manage and implement Microsoft Defender for Cloud recommendations
- Explore secure score
- Define brute force attacks
- Understand just-in-time VM access
- **Implement just-in-time VM access**
- **Perform try-this exercises**

# 16 - CONFIGURE AND MONITOR MICROSOFT SENTINEL

- **Enable Microsoft Sentinel**
- Configure data connections to Sentinel
- **EXEC** Create workbooks to monitor Sentinel data
- **Enable rules to create incidents**
- Configure playbooks
- Hunt and investigate potential breaches

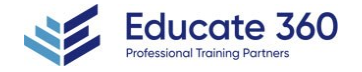

EDUCATE 360 877.243.6690 info@educate360.com